## **SISTEM TERINTEGRASI UJI KOMPETENSI (SITUK)**

## **LEMBAGA SERTIFIKASI PROFESI MENGGUNAKAN**

# **FRAMEWORK NUXT.JS**

**SKRIPSI**

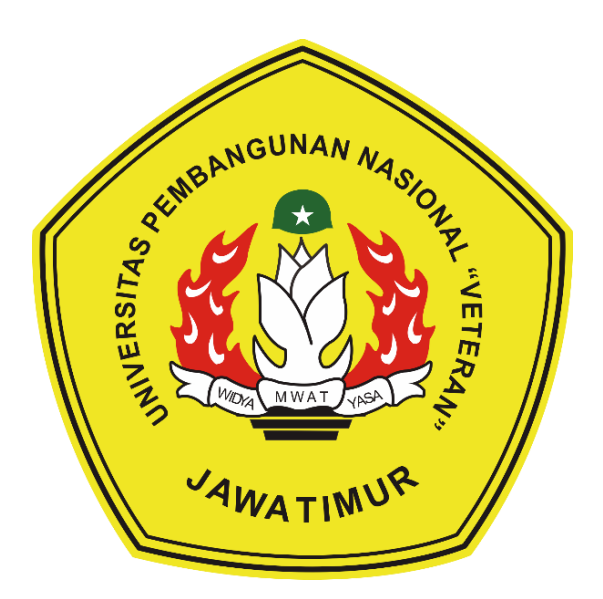

**Oleh:**

## **ILHAM ADE WIDYA SAMPURNO**

**NPM. 1634010091**

## **PROGRAM STUDI INFORMATIKA**

## **FAKULTAS ILMU KOMPUTER**

## **UNIVERSITAS PEMBANGUNAN NASIONAL "VETERAN"**

## **JAWA TIMUR**

**2020**

# SISTEM TERINTEGRASI UJI KOMPETENSI (SITUK) LEMBAGA SERTIFIKASI PROFESI MENGGUNAKAN

# **FRAMEWORK NUXT.JS**

**SKRIPSI** 

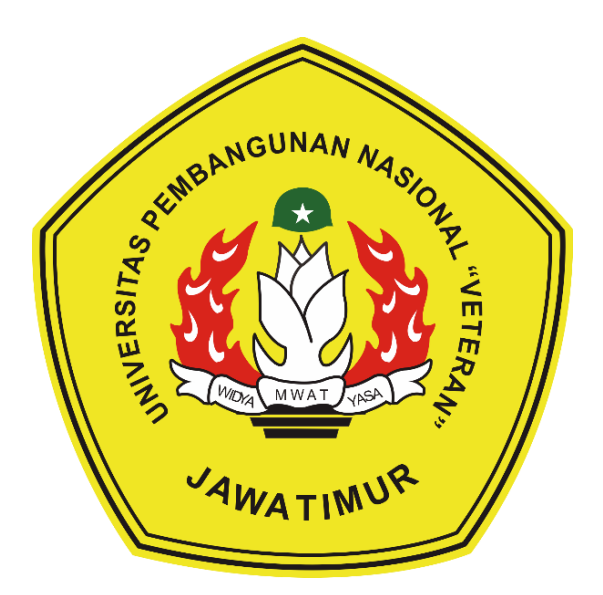

Oleh:

## **ILHAM ADE WIDYA SAMPURNO**

NPM. 1634010091

## PROGRAM STUDI INFORMATIKA

## **FAKULTAS ILMU KOMPUTER**

# UNIVERSITAS PEMBANGUNAN NASIONAL "VETERAN"

## **JAWA TIMUR**

2020

### **LEMBAR PENGESAHAN**

#### **SKRIPSI**

- Judul : SISTEM TERINTEGRASI UJI KOMPETENSI (SITUK) LEMBAGA SERTIFIKASI PROFESI MENGGUNAKAN FRAMEWORK NUXT.JS
- Oleh : ILHAM ADE WIDYA SAMPURNO
- **NPM** : 1634010091

Telah Diseminarkan Dalam Ujian Skripsi Pada: Hari, Tanggal

Mengetahui

1.

 $\overline{2}$ .

**Dosen Pembimbing:** 

Mac

1.

 $\overline{2}$ 

Dr. I Gede Susrama M D, S.T., M.T. NPT. 3 7006 060 210 1

Dosen Penguji:

Mus

Dr. I Gede Susrama M D, S.T., M.T. NPT. 3 7006 060 210 1

Sugiarto, S.Kom., M.Kom. NPT. 3 8702 13 0343 1

Rizky Parlika, S. Kom, M. Kom. NPT. 3 8405 07 0219 1

Menyetujui

M W A

Koordinator Program Studi Teknik Informatika,

M.Kom

NPT. 18009 05 0205 1

**REAL PROPERTY AND IDENTIFY** Dekan MAN NASIPAKUNAS Nmu Komputer. Ni Ketut Sari, MT 31 199203 2 001 965  $M_{\text{U}}$ 

#### UNIVERSITAS PEMBANGUNAN NASIONAL "VETERAN" JAWA TIMUR **FAKULTAS ILMU KOMPUTER PROGRAM STUDI TEKNIK INFORMATIKA**

FORM 05

# SURAT PERNYATAAN ANTI PLAGIAT

Saya, mahasiswa Teknik Informatika UPN "Veteran" Jawa Timur, yang bertandatangan di bawah ini:

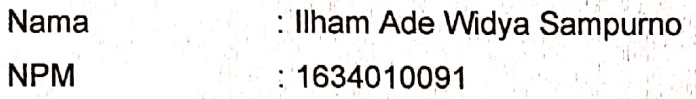

Menyatakan bahwa Judul Skripsi/ Tugas Akhir yang Saya ajukan dan kerjakan, yang berjudul:

Sistem Terintegrasi Uji Kompetensi (SITUK) Lembaga Sertifikasi Profesi Menggunakan Framework Nuxt.Js.

bukan merupakan plagiat dari Skripsi/ Tugas Akhir/ Penelitian orang lain dan juga bukan merupakan produk dan atau software yang saya beli dari pihak lain. Saya juga menyatakan bahwa Skripsi/ Tugas Akhir ini adalah pekerjaan Saya sendiri, kecuali yang dinyatakan dalam Daftar Pustaka dan tidak pernah diajukan untuk syarat memperoleh gelar di UPN "Veteran" Jawa Timur maupun di institusi pendidikan lain.

Jika ternyata di kemudian hari pernyataan ini terbukti tidak benar, maka Saya siap menerima segala konsekuensinya.

Surabaya, 29 Juli 2020 **Hormat Saya**  $2$ RAI F470979493

Ilham Ade Widya Sampurno NPM. 1634010091

#### UNIVERSITAS PEMBANGUNAN NASIONAL "VETERAN" JAWA TIMUR **FAKULTAS ILMU KOMPUTER** PROGRAM STUDI TEKNIK INFORMATIKA

FORM 05

#### **SURAT PERNYATAAN ANTI PLAGIAT**

Sava, mahasiswa Teknik Informatika UPN "Veteran" Jawa Timur, yang bertandatangan di bawah ini:

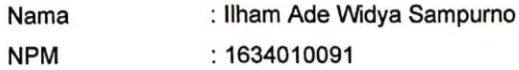

Menyatakan bahwa Judul Skripsi/ Tugas Akhir yang Saya ajukan dan kerjakan, yang berjudul:

Sistem Terintegrasi Uji Kompetensi (SITUK) Lembaga Sertifikasi Profesi Menggunakan Framework Nuxt.Js

bukan merupakan plagiat dari Skripsi/ Tugas Akhir/ Penelitian orang lain dan juga bukan merupakan produk dan atau software yang saya beli dari pihak lain. Saya juga menyatakan bahwa Skripsi/ Tugas Akhir ini adalah pekerjaan Saya sendiri, kecuali yang dinyatakan dalam Daftar Pustaka dan tidak pernah diajukan untuk syarat memperoleh gelar di UPN "Veteran" Jawa Timur maupun di institusi pendidikan lain.

Jika ternyata di kemudian hari pernyataan ini terbukti tidak benar, maka Saya siap menerima segala konsekuensinya.

Surabaya, 29 Juli 2020

Hormat Saya r l **AHF4709** 

Ilham Ade Widya Sampurno NPM. 1634010091

#### **SISTEM TERINTEGRASI UJI KOMPETENSI (SITUK) LEMBAGA SERTIFIKASI PROFESI MENGGUNAKAN FRAMEWORK NUXT.JS**

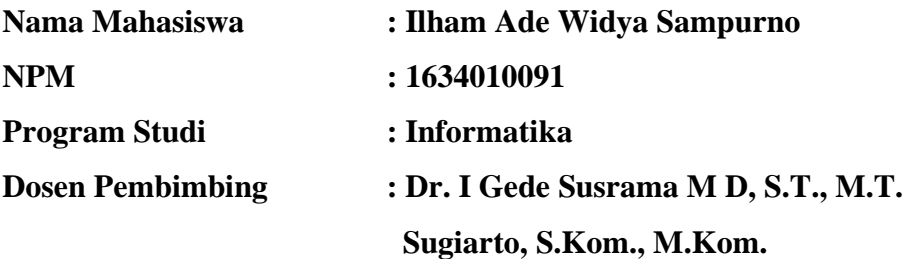

#### <span id="page-5-0"></span>**Abstrak**

Lembaga Sertifikasi Profesi (LSP) merupakan lembaga pelaksanaan asesmen kompetensi dan sertifikasi kompetensi yang telah mendapatkan lisensi dari Badan Nasional Sertifikasi Profesi (BNSP). UPN "Veteran" Jatim sebagai pendukung BNSP. Dalam semua kegiatan masih menggunakan sistem manual. Sehingga menjadi rawan dan tidak tersusun rapi. Terkait dengan permasalahan tersebut dibutuhkan aplikasi uji kompetensi yang didalamnya dapat melakukan proses manajemen data peserta, membuat jadwal uji, *maintenance,* dan proses menentukan kelulusan menjadi suatu sistem yang terintegrasi dengan baik.

Melihat permasalahan tersebut, diperlukan adanya perubahan dalam pelaksanaan dan pengolahan data dari yang sebelumnya manual menjadi digital dan terkomputerisasi secara terstruktur. Dimana pergantian dilakukan dalam proses pendaftaran, pelaksanaan asesmen mandiri, *maintenance* dan pengolahan data oleh admin, hingga proses-proses yang berkaitan didalam pelaksanaan uji kompetensi. Penelitian ini menghasilkan Sistem Terintegrasi Uji Kompetensi (SITUK) berbasis website dengan menggunakan framework Nuxt.Js di sisi *client* yang terintegrasi dengan *Application Programming Interface (API)* yang menggunakan *GraphQL*. Juga dalam sistem ini digunakan framework *Vuetify* untuk menunjang antarmuka pengguna yang lebih baik dan intuitif.

**Kata Kunci:** Rancang, Bangun, *Application Programming Interface*, Sistem Terintegrasi Uji Kompetensi, *Nuxt.Js, Vuetify*

#### **KATA PENGANTAR**

<span id="page-6-0"></span>Puji syukur kepada Allah Subhanahu Wata'ala yang telah memberikan rahmat, nikmat, serta karunianya kepada penulis sehingga dapat menyelesaikan skripsi dengan judul "SISTEM TERINTEGRASI UJI KOMPETENSI (SITUK) LEMBAGA SERTIFIKASI PROFESI MENGGUNAKAN FRAMEWORK NUXT.JS".

Tidak lupa pula banyak bantuan yang didapatkan oleh penulis berupa doa, semangat dan ilmu pengetahuan yang sehingga dapat menyelesaikan sistem dan penulisan laporan skripsi ini dengan lancar. Ucapan terima kasih penulis sampaikan kepada seluruh pihak yang telah membantu dan terlibat dalam pembuatan sistem serta penulisan laporan.

Penulis menyadari bahwa masih banyak kekurangan pada penelitian ini mengingat keterbatasan penulis. Oleh karena itu, segala saran dan kritik yang membangun dari semua pihak akan penulis terima dengan tangan terbuka dan hati yang lapang. Semoga karya penulis dalam bentuk penelitian ini mampu bermanfaat dan memberikan wawasan.

Surabaya, 2 Juni 2020

Penulis

Ilham Ade Widya Sampurno

#### **UCAPAN TERIMA KASIH**

<span id="page-7-0"></span>Segala puji bagi Allah, yang telah melimpahkan rahmat dan berkah-Nya sehingga penulis dapat menyelesaikan penelitian ini. Tak lupa penulis ucapkan rasa terima kasih kepada berbagai pihak yang juga membantu dalam penelitian ini, yaitu kepada :

- 1. Kedua orang tua dan keluarga, yang selalu mendoakan untuk keberhasilan anak dan memberikan dukungan fasilitas yang dapat memudahkan dalam menjalani perkuliahan.
- 2. Prof. Dr. Ir. Akhmad Fauzi, MMT selaku Rektor Universitas Pembangunan Nasional "Veteran" Jawa Timur.
- 3. Ibu Dr. Ir. Ni Ketut Sari, M.T., selaku Dekan Fakultas Ilmu Komputer Universitas Pembangunan Nasional "Veteran" Jawa Timur.
- 4. Bapak Budi Nugroho, S.Kom., M.Kom selaku Koordinator Program Studi Teknik Informatika Universitas Pembangunan Nasional "Veteran" Jawa Timur.
- 5. Bapak Dr. I Gde Susrama M D, S.T., M.T., selaku dosen pembibing Kesatu yang selalu memberikan kritik, saran, ilmu, motivasi dan semangat dalam pembuatan sistem dan penyusunan laporan.
- 6. Bapak Sugiarto, S.Kom., M.Kom., selaku dosen pembimbing Kedua yang telah memberikan pengarahan dan ilmunya dalam pembuatan sistem dan penyusunan laporan.
- 7. Bapak Hendra Maulana, S. Kom, M. Kom selaku koordinator skripsi jurusan Teknik Informatika yang membantu proses administrasi dan keberlangsungan sidang proposal dan lisan.

8. Teman-teman jurusan Informatika, serta semua pihak yang telah membantu proses perkuliahan di Informatika dan dalam pengerjaan skripsi ini.

Penulis tidak dapat membalas kebaikan dari semua pihak yang membantu. Semoga Allah memberikan balasan dari apa yang telah diberikan oleh semua pihak berupa motivasi, dukungan, serta bimbingan dan arahan yang bermanfaat kepada penulis. Semoga penelitian ini dapat menjadi manfaat dan menambah wawasan pengetahuan bagi pembaca.

# **DAFTAR ISI**

<span id="page-9-0"></span>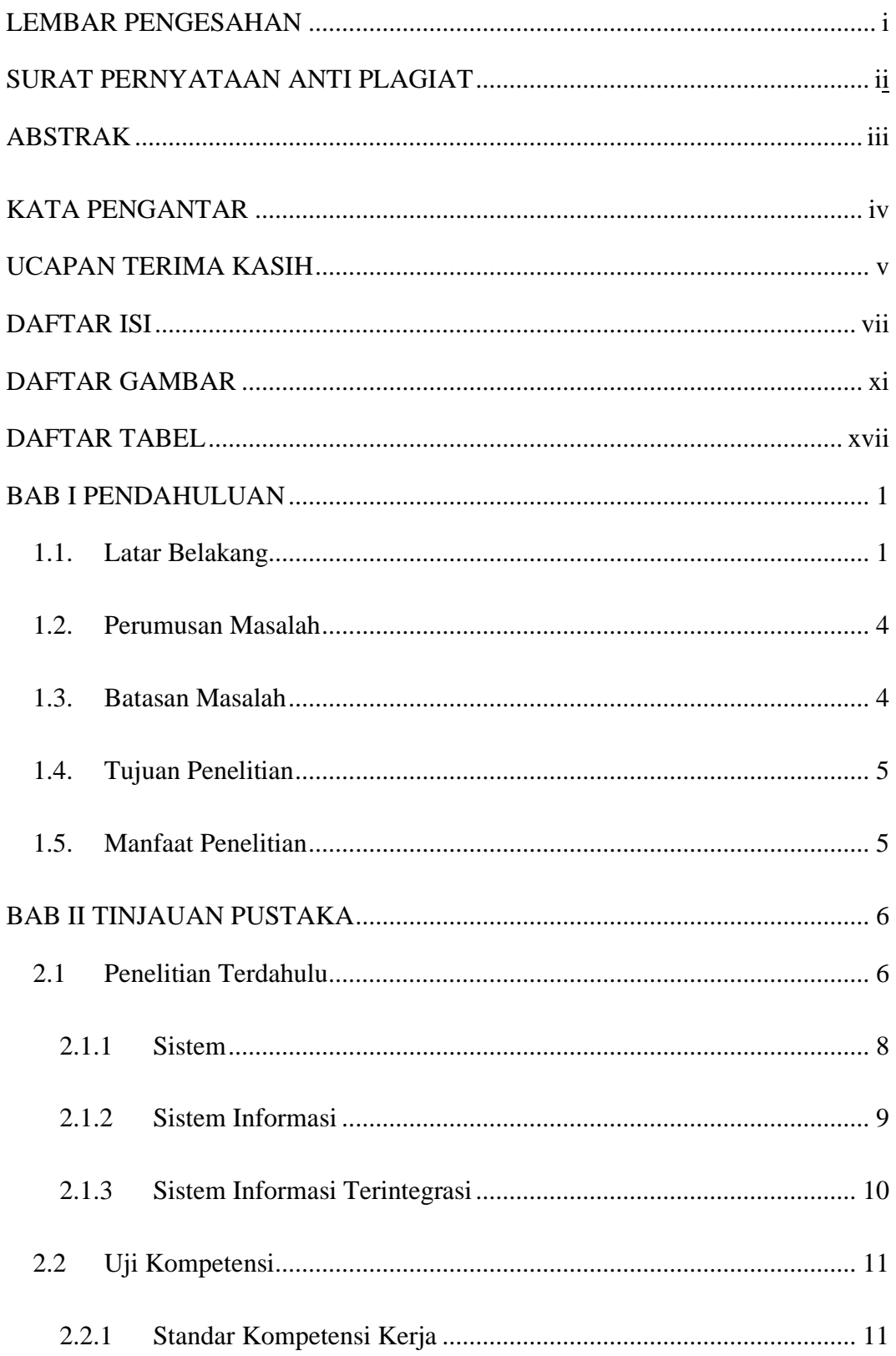

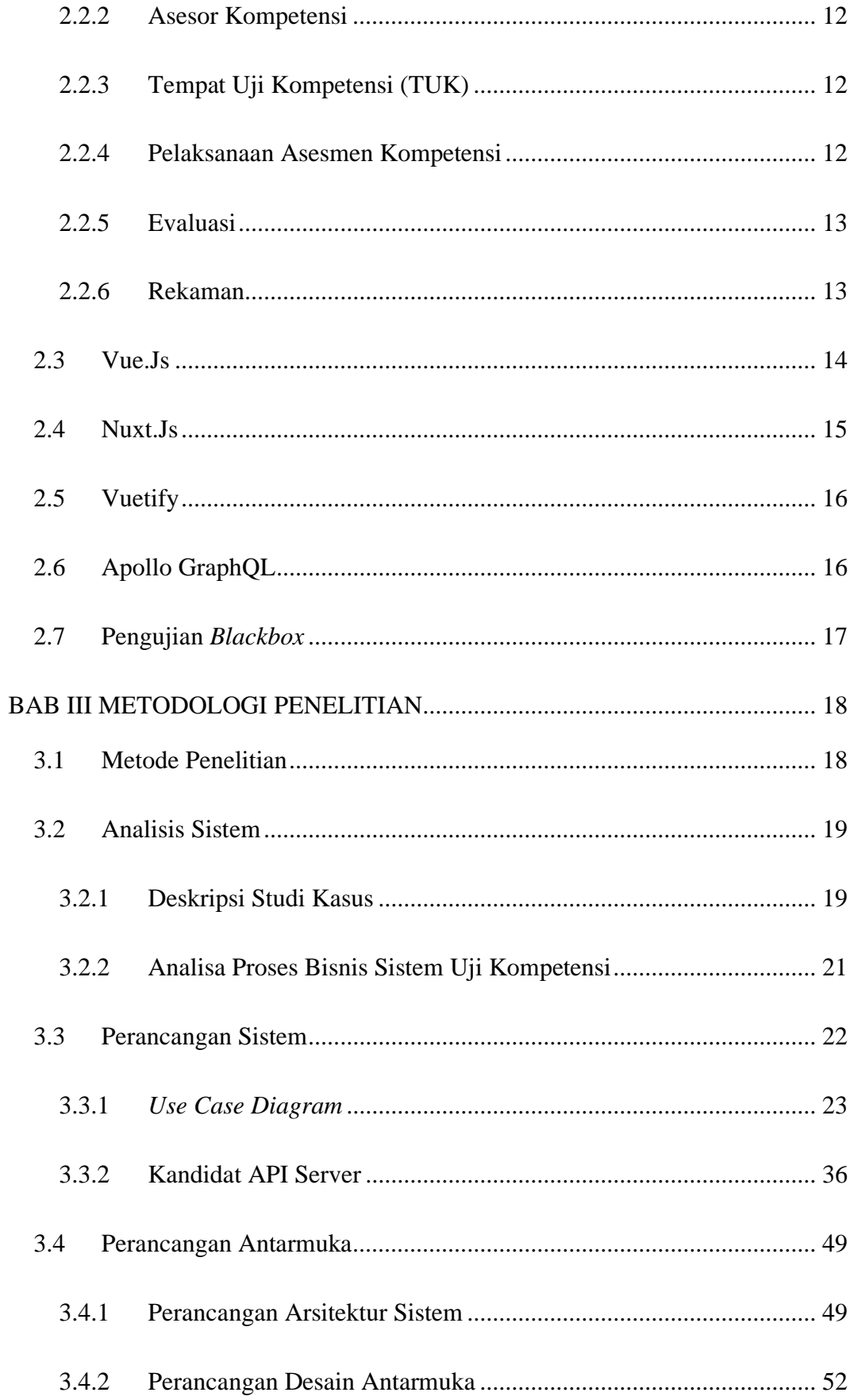

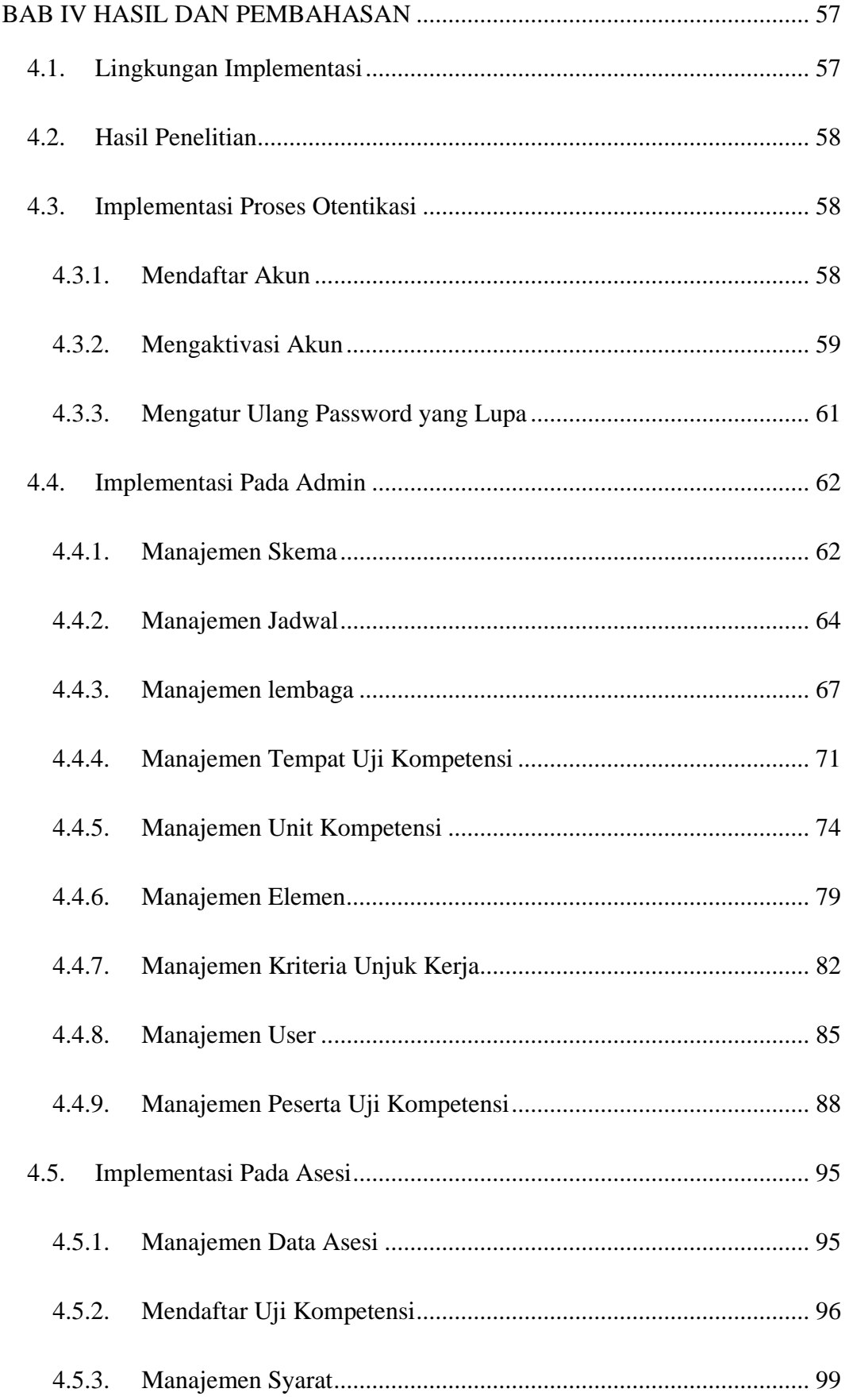

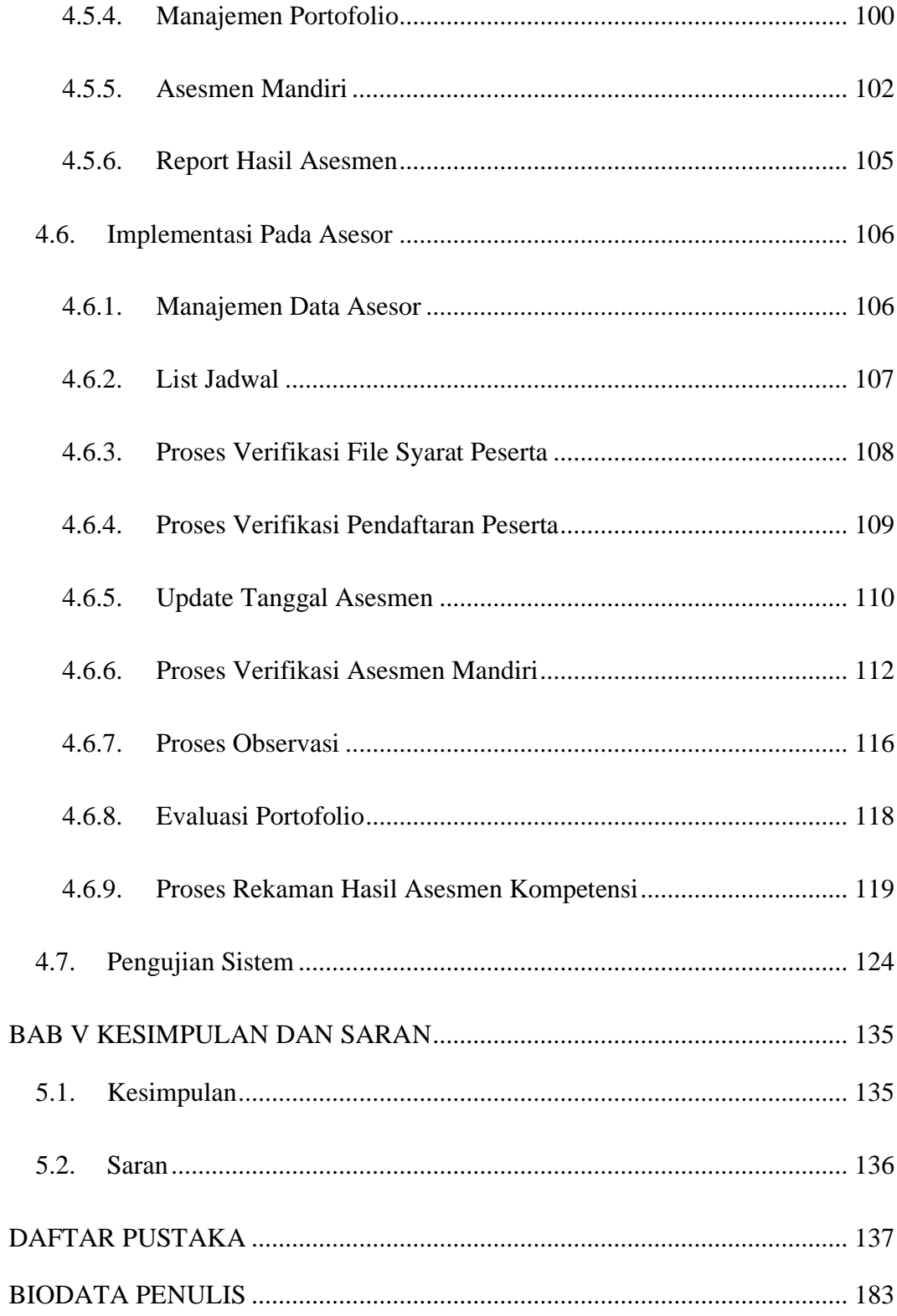

# **DAFTAR GAMBAR**

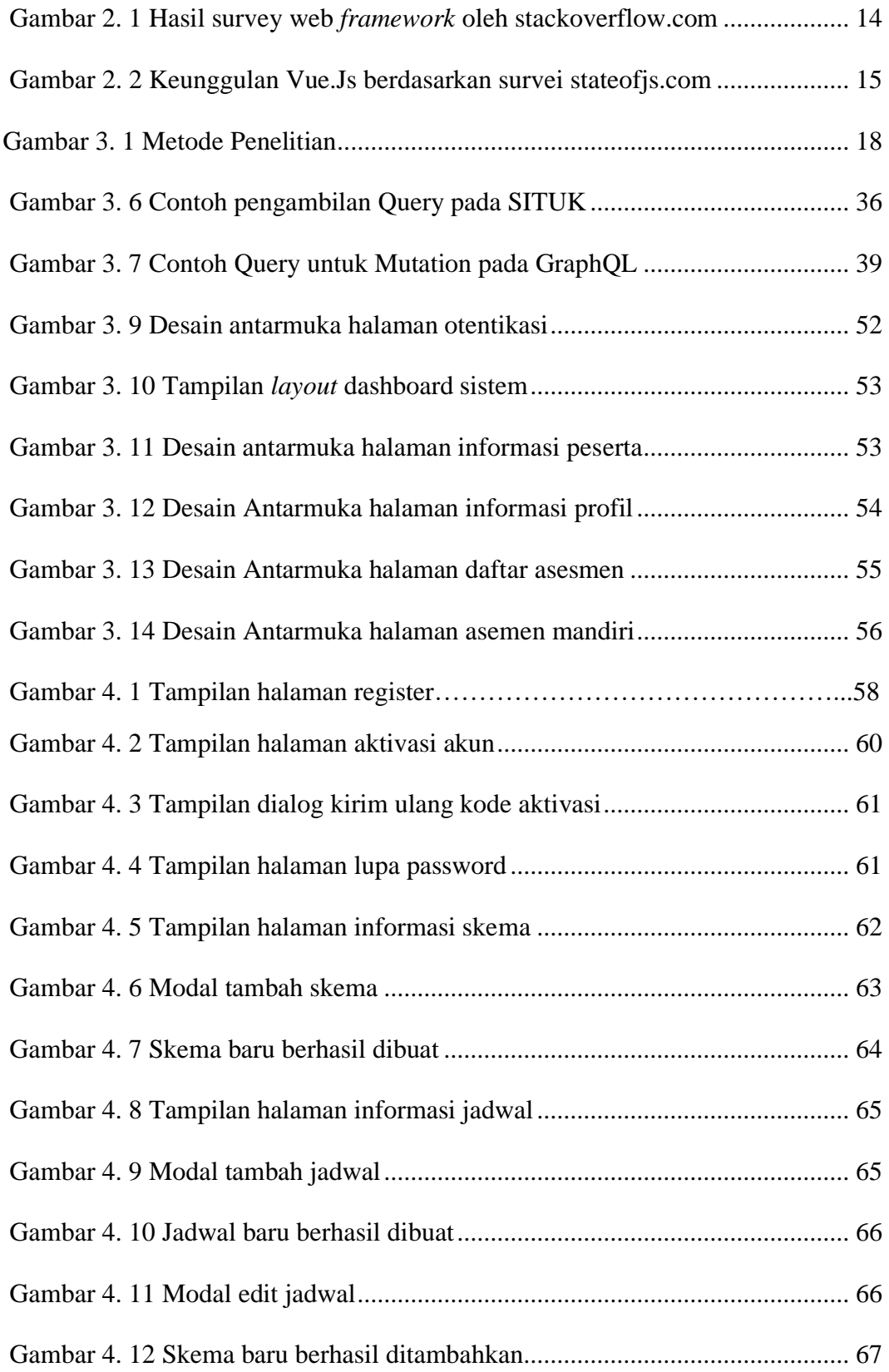

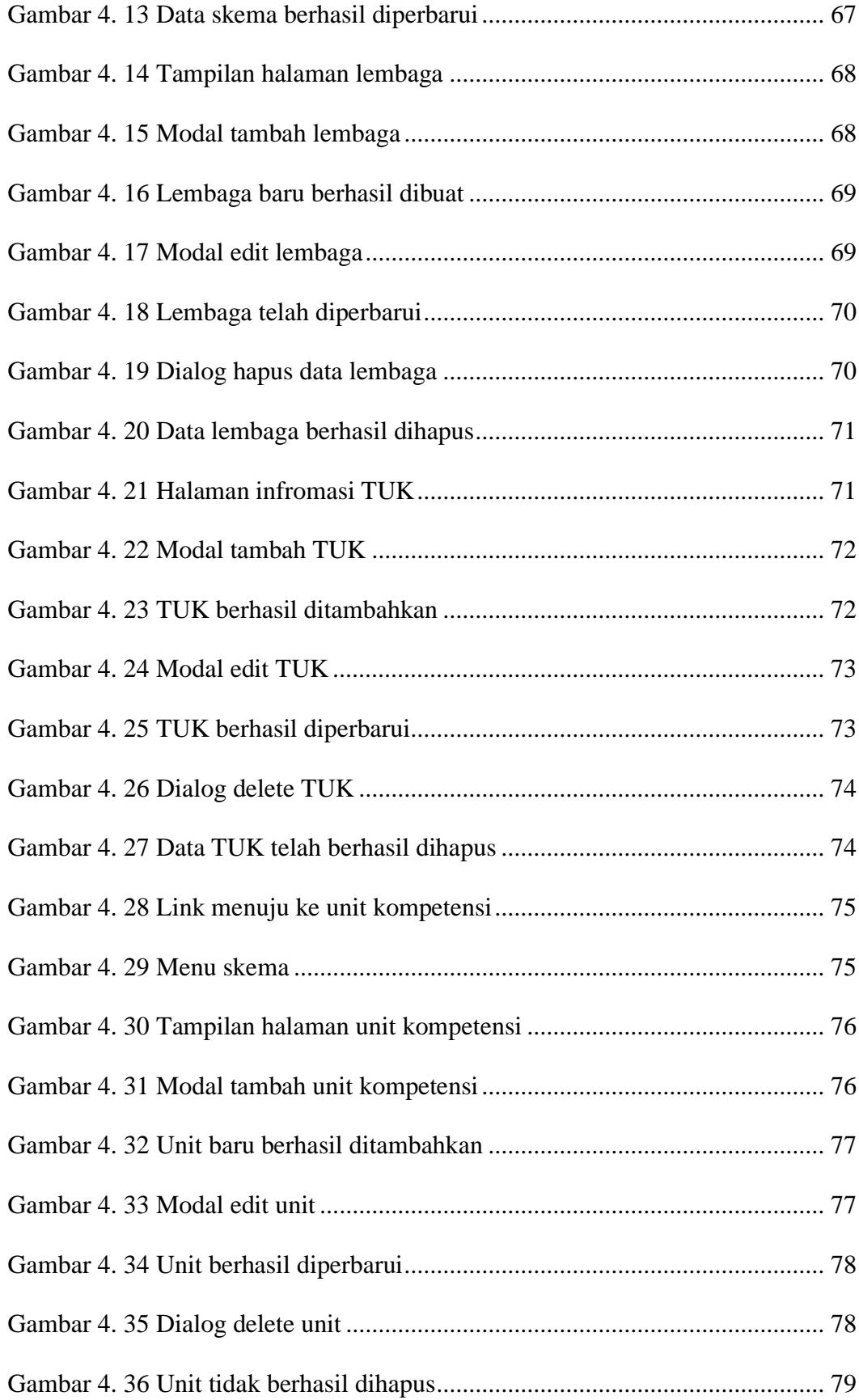

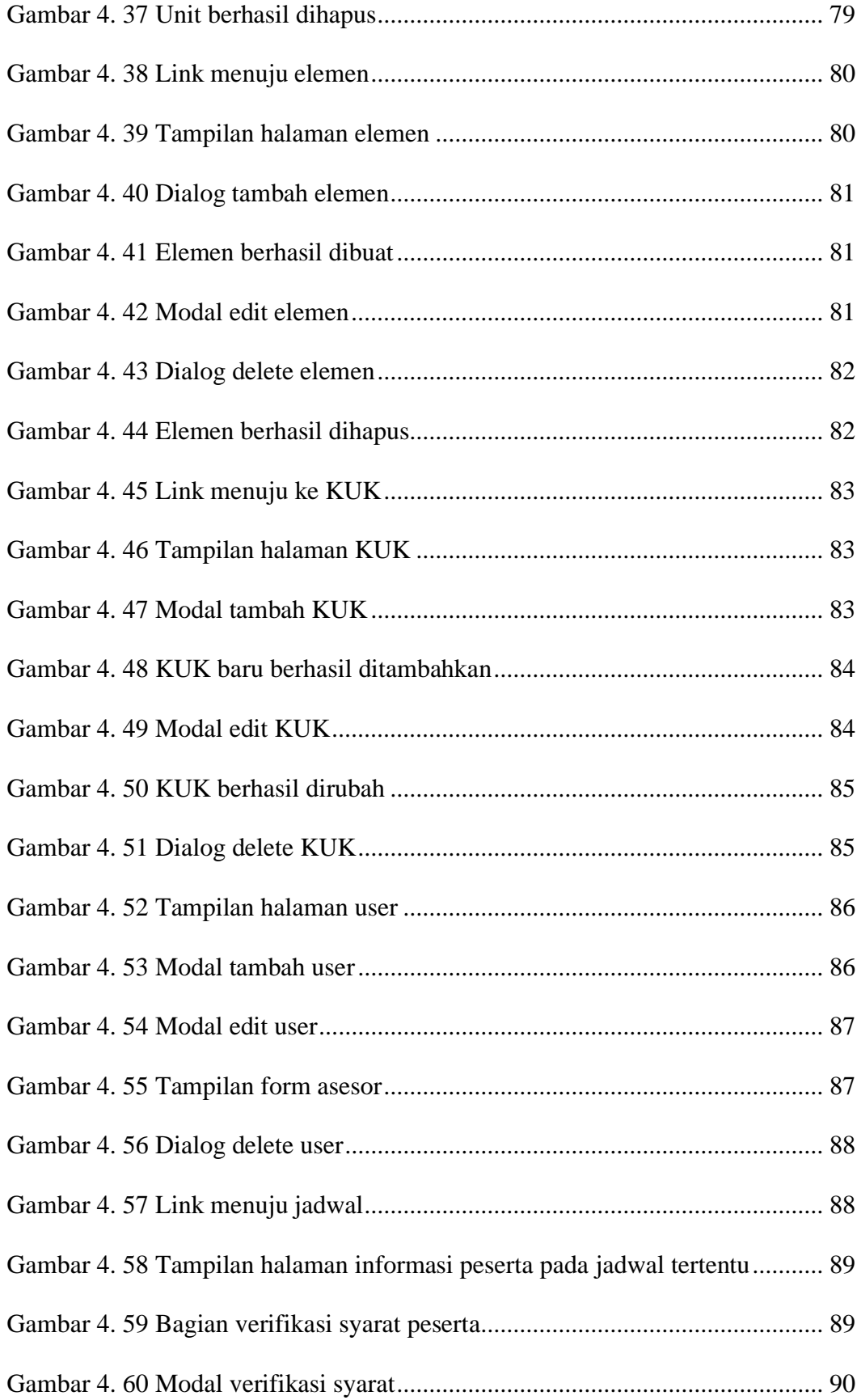

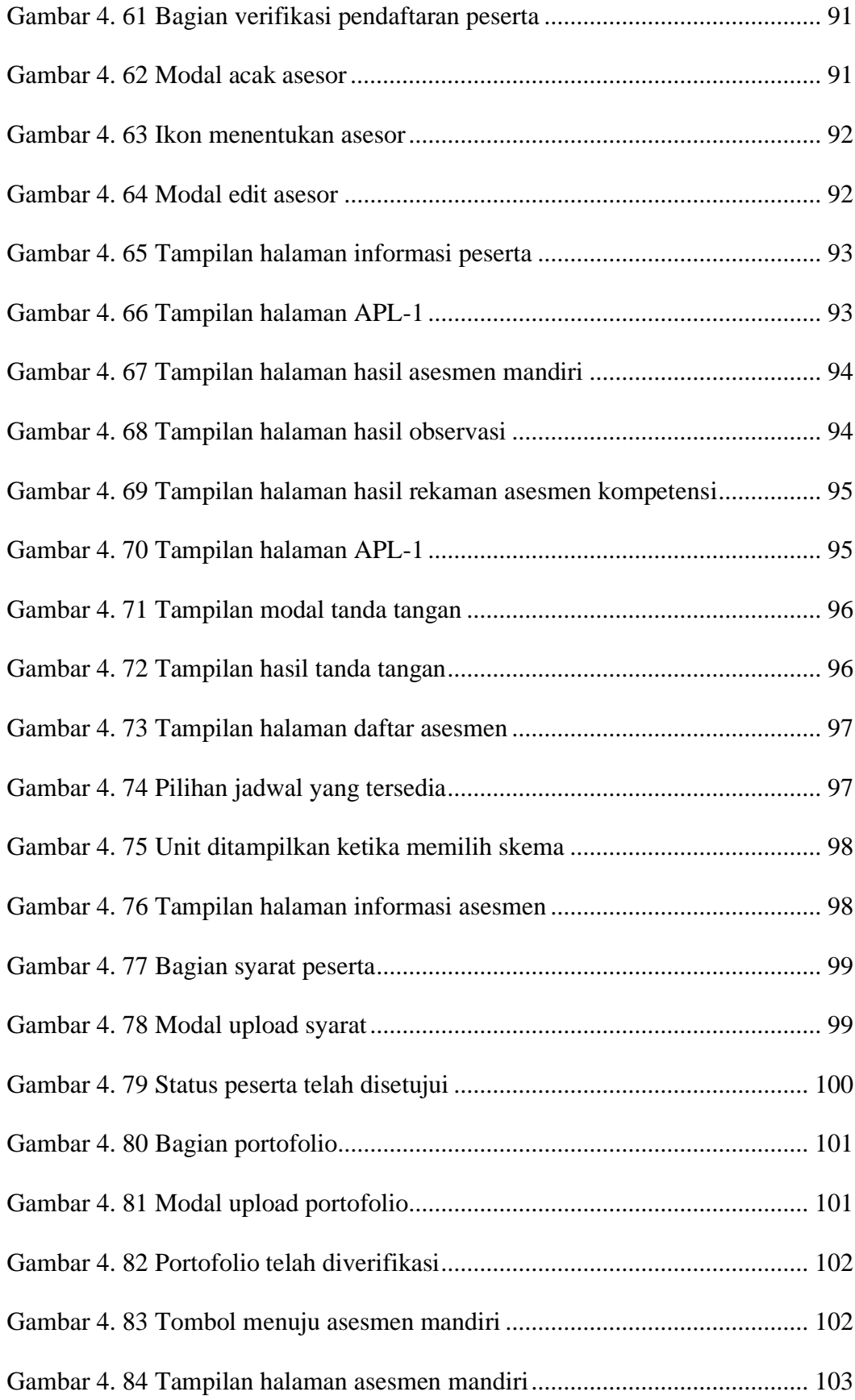

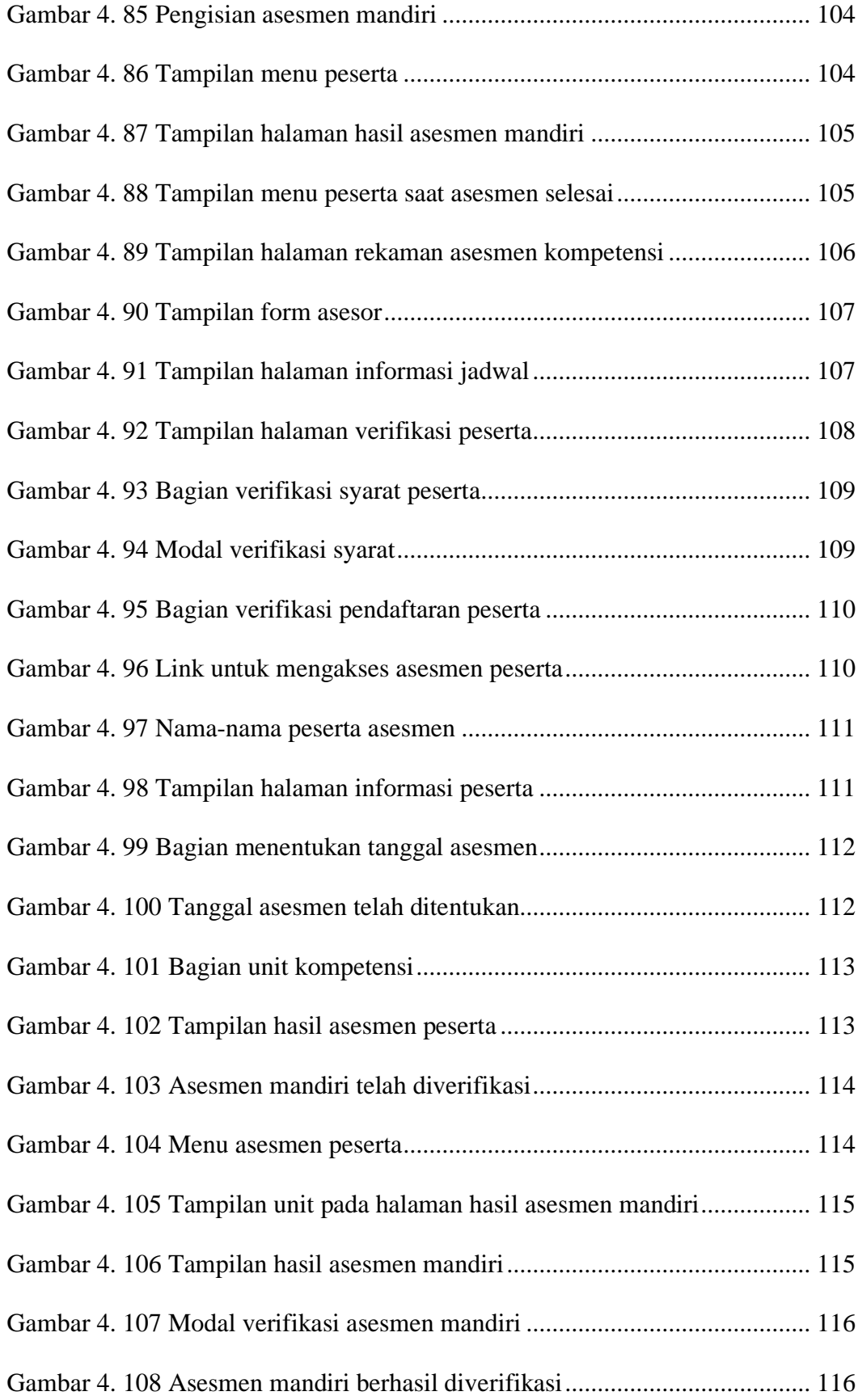

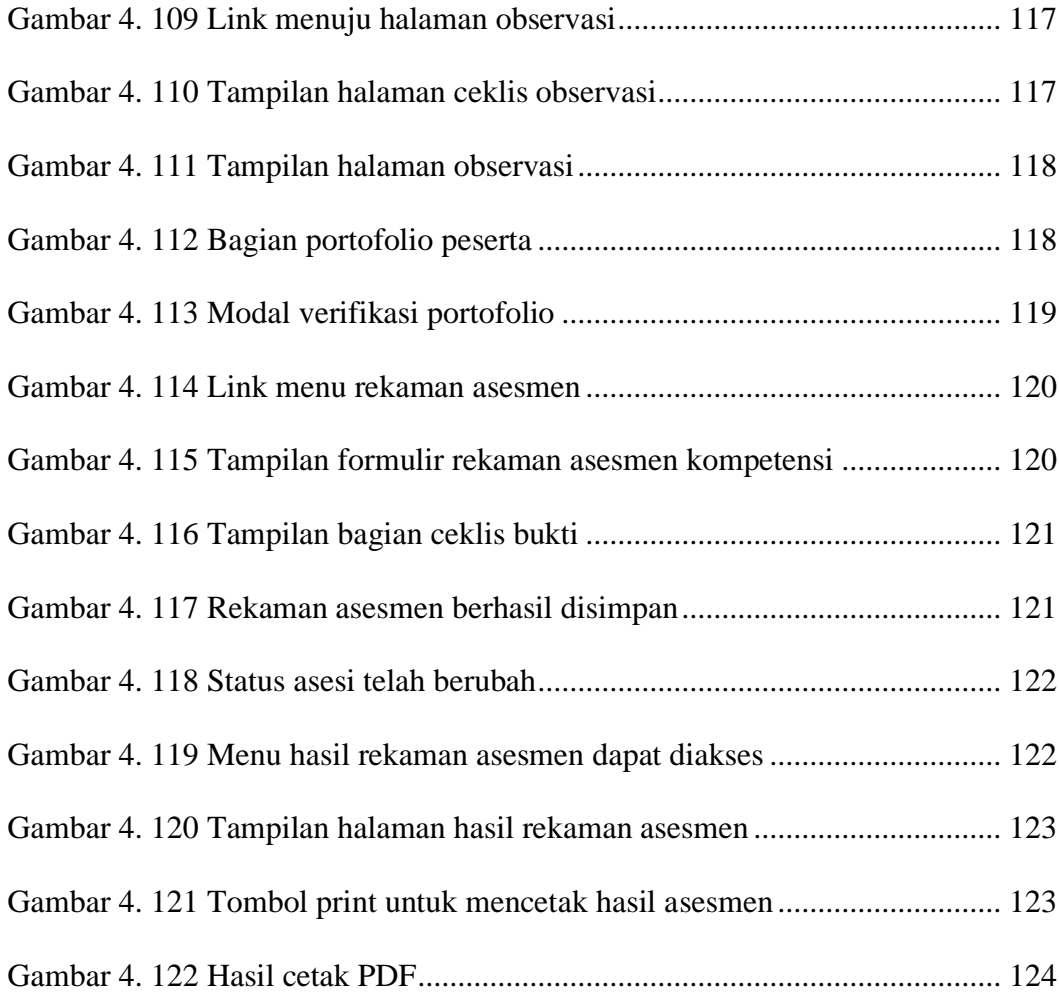

# **DAFTAR TABEL**

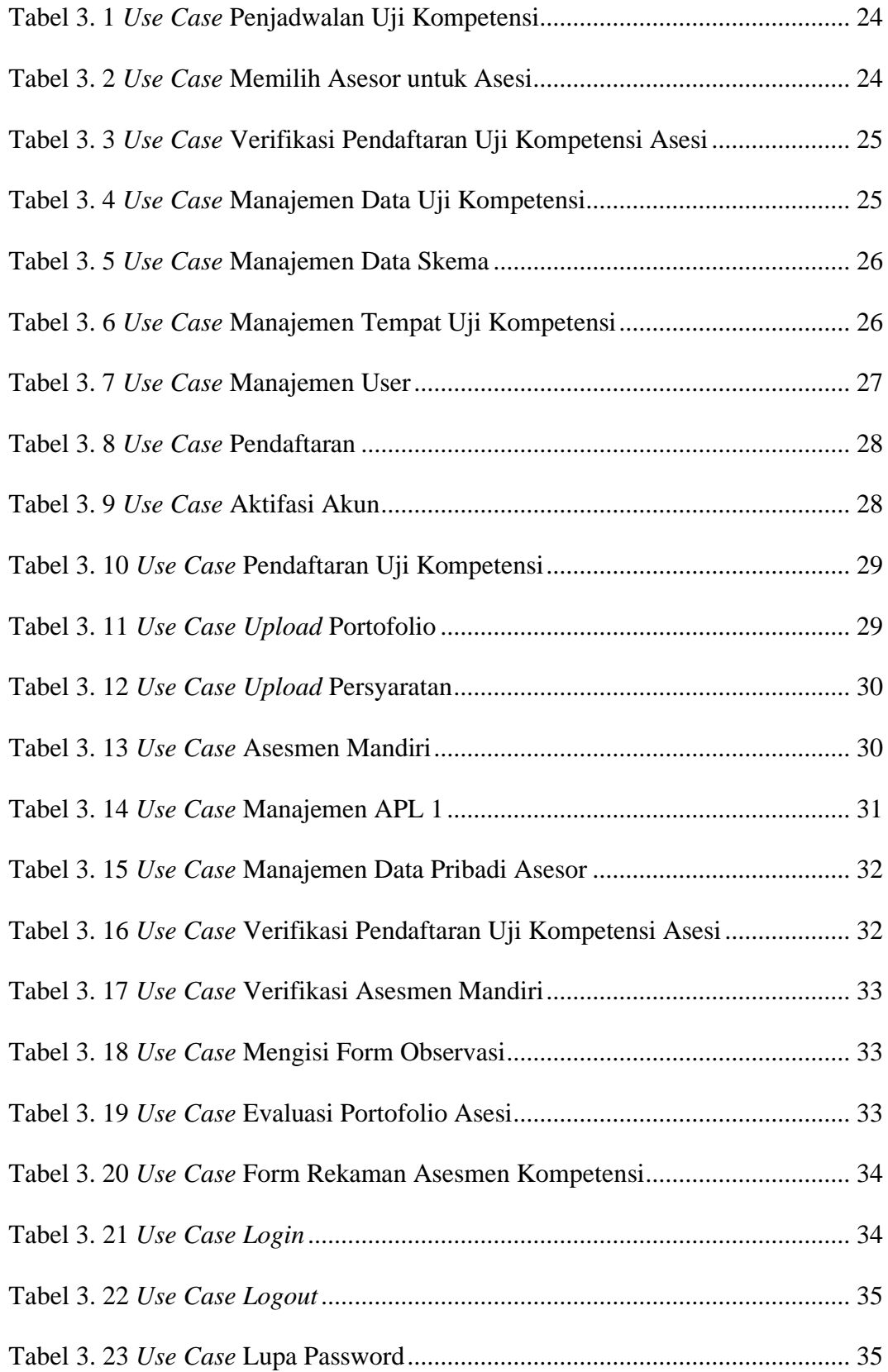

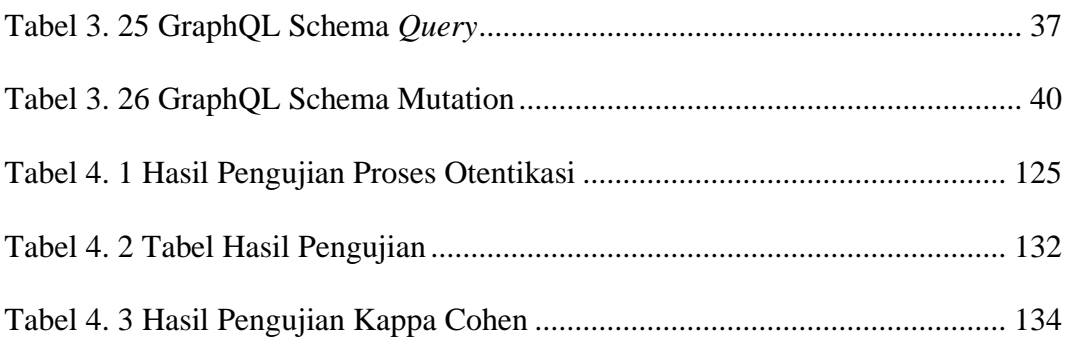